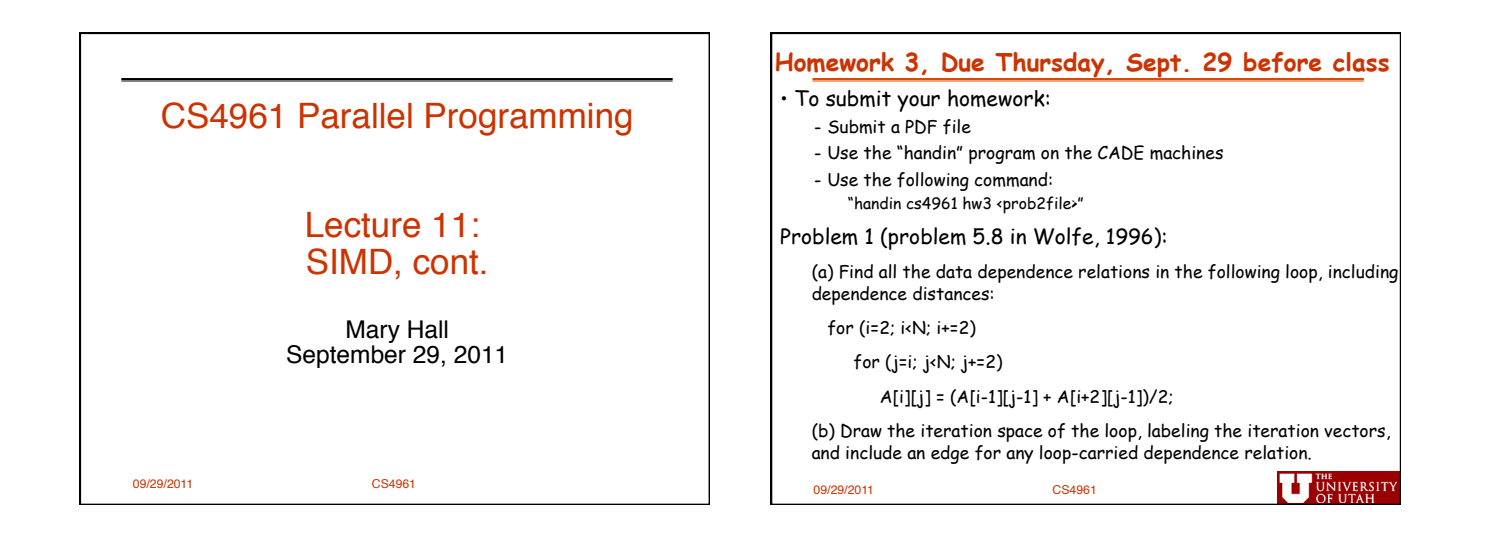

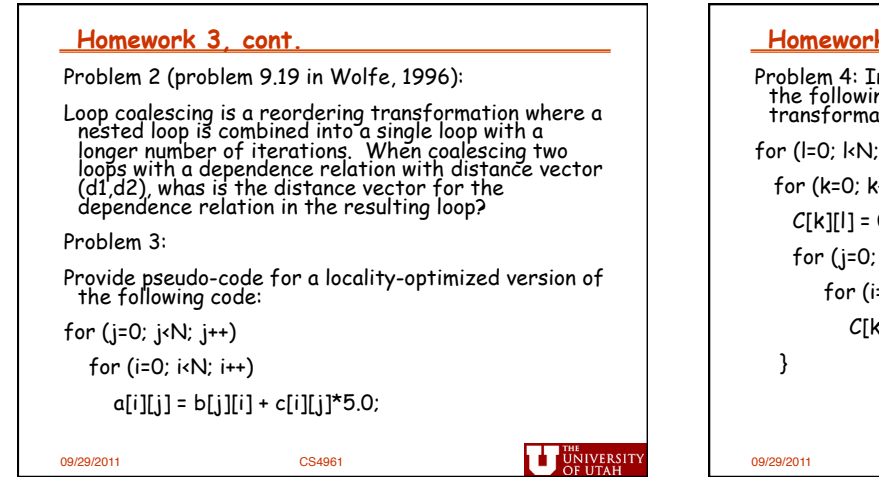

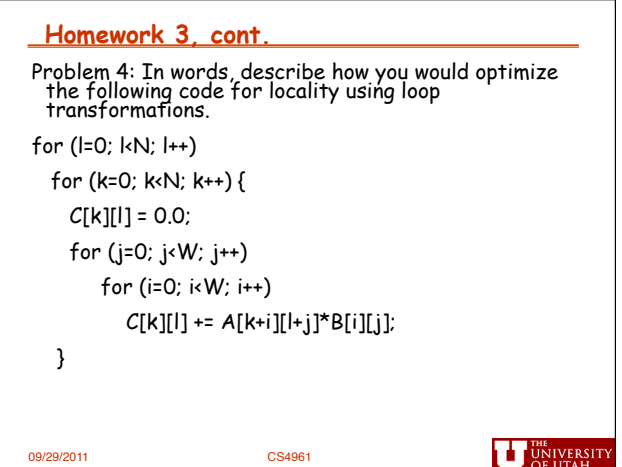

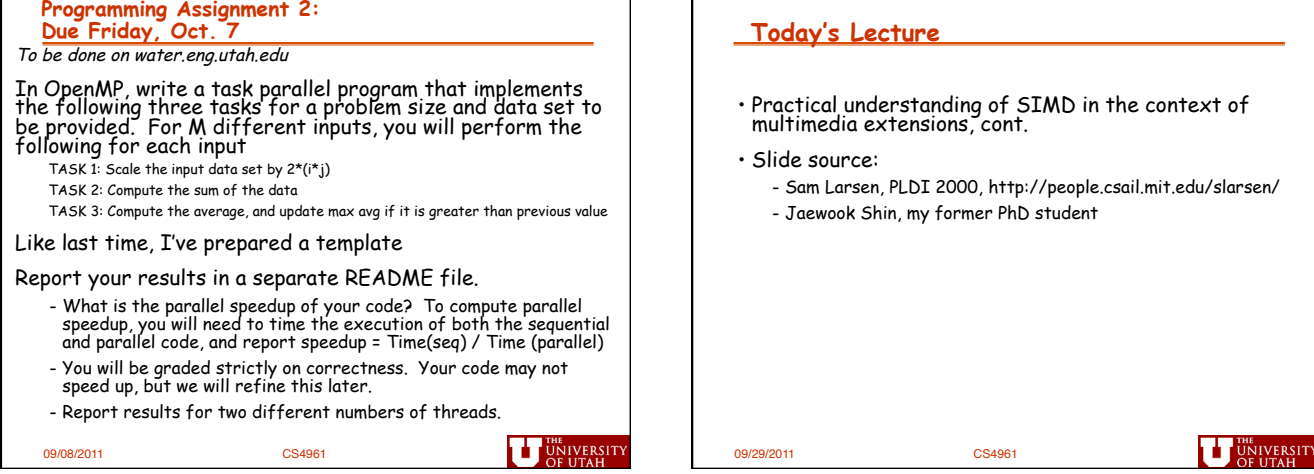

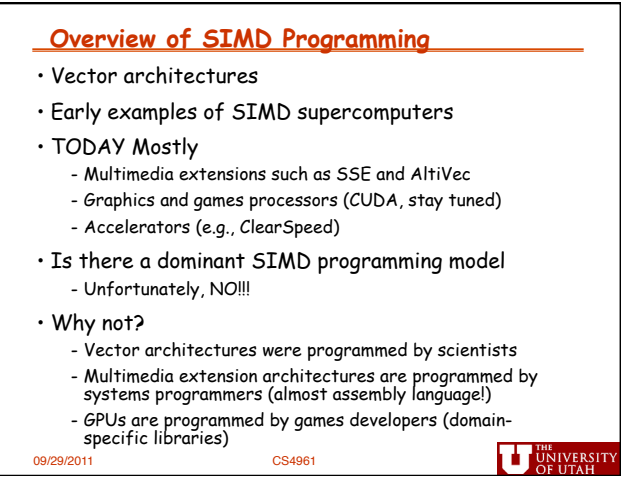

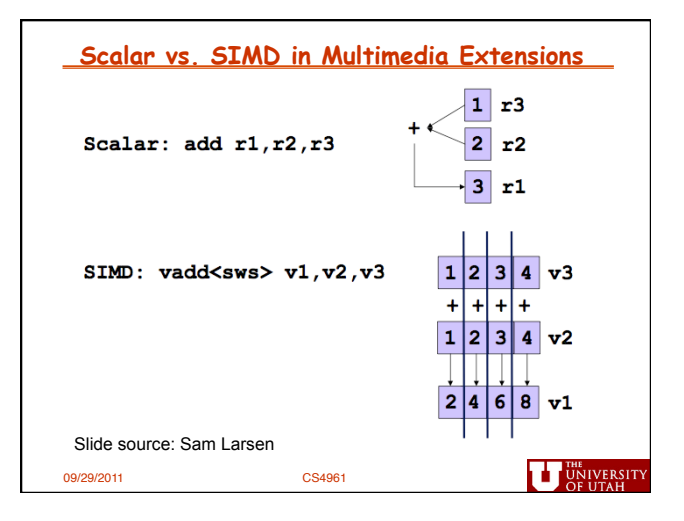

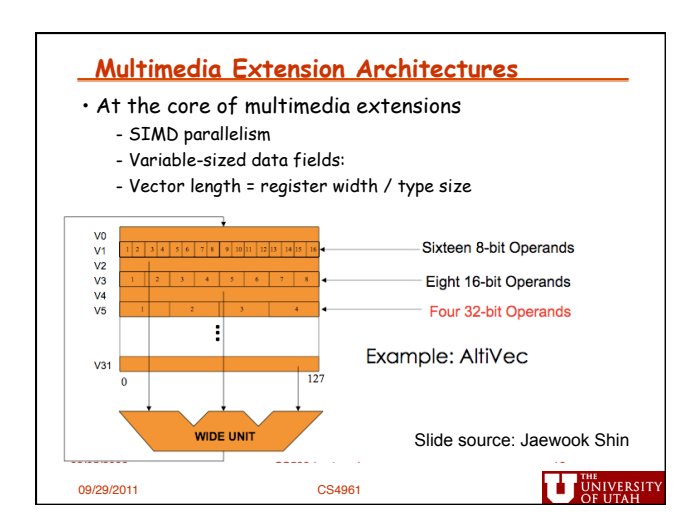

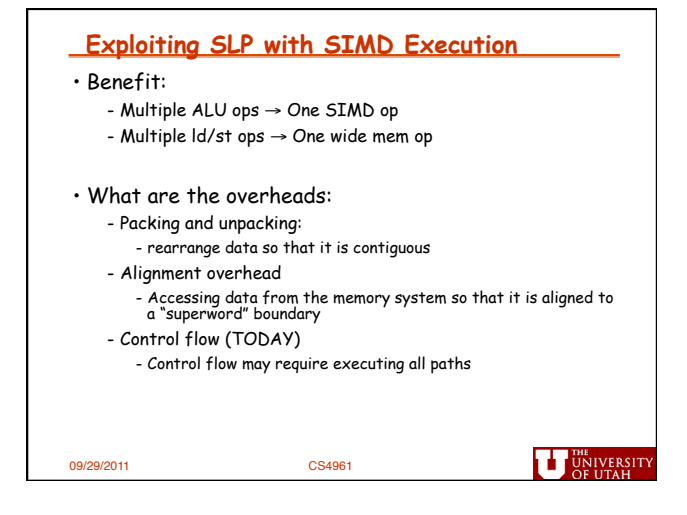

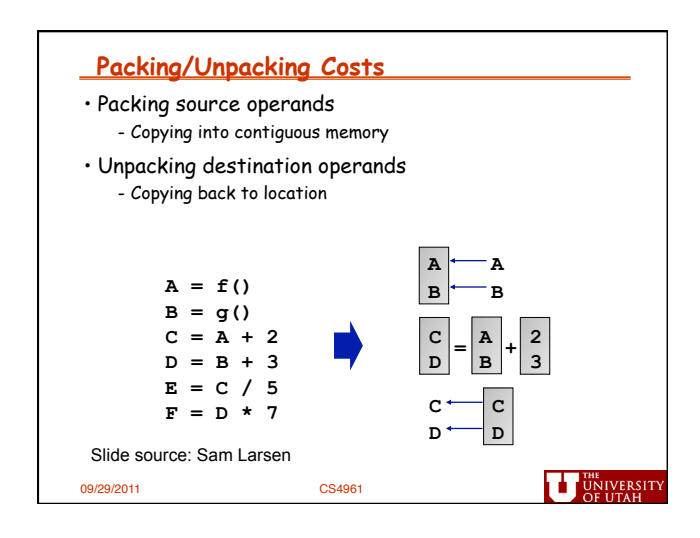

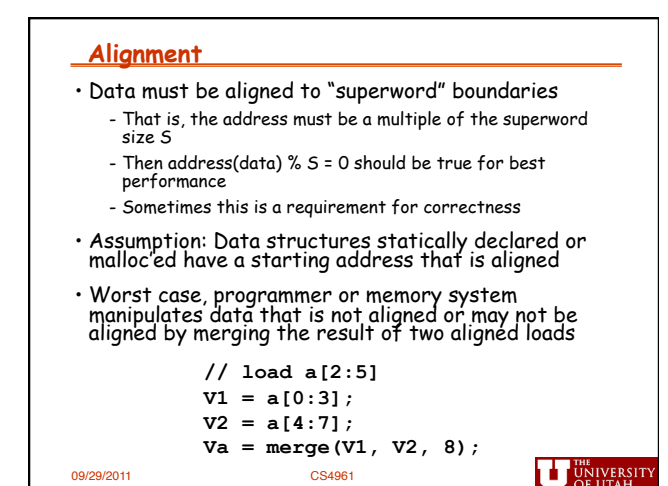

## *3*

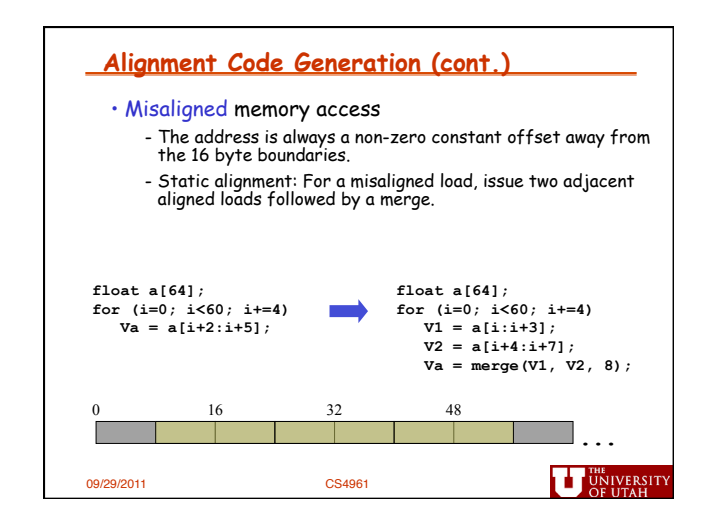

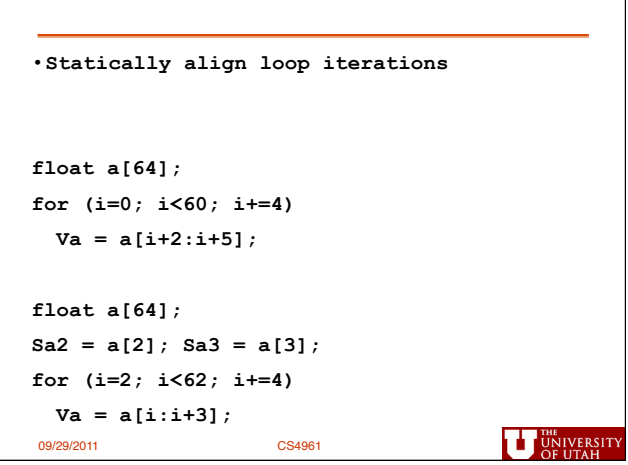

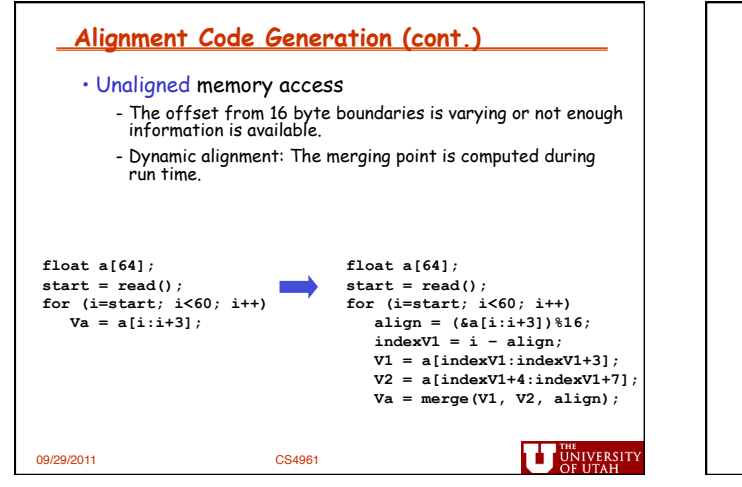

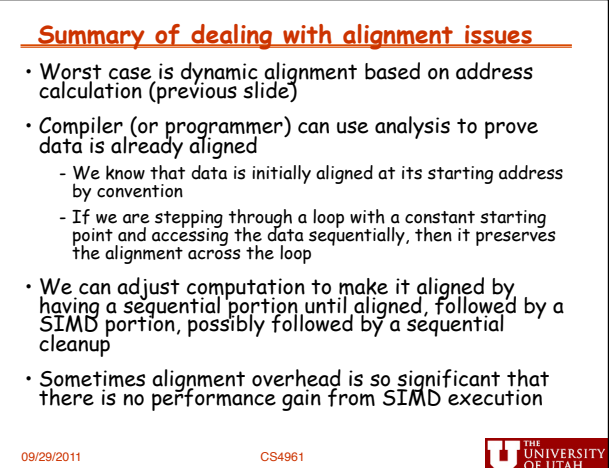

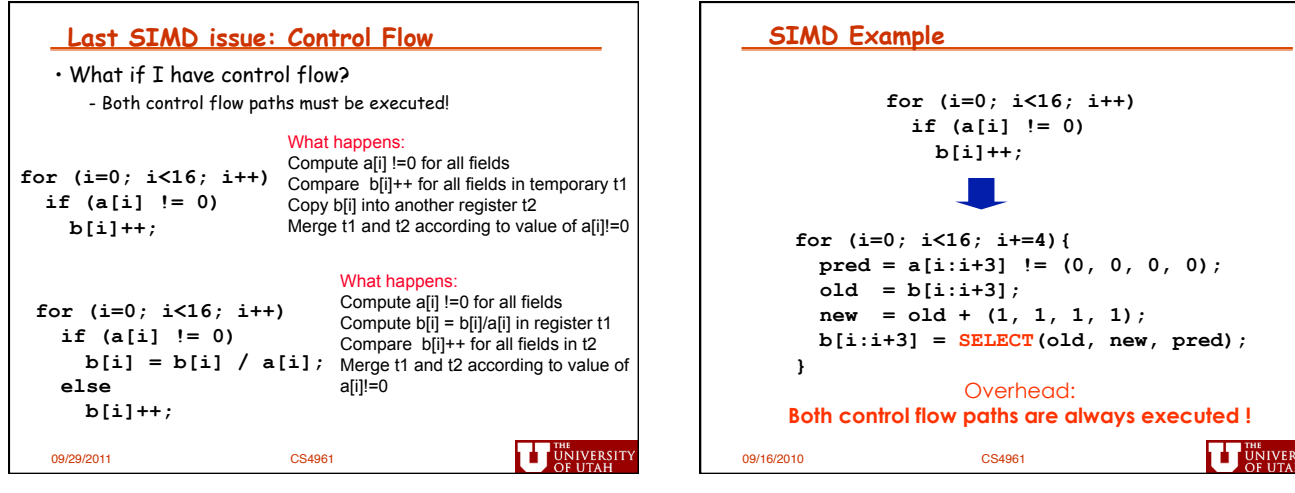

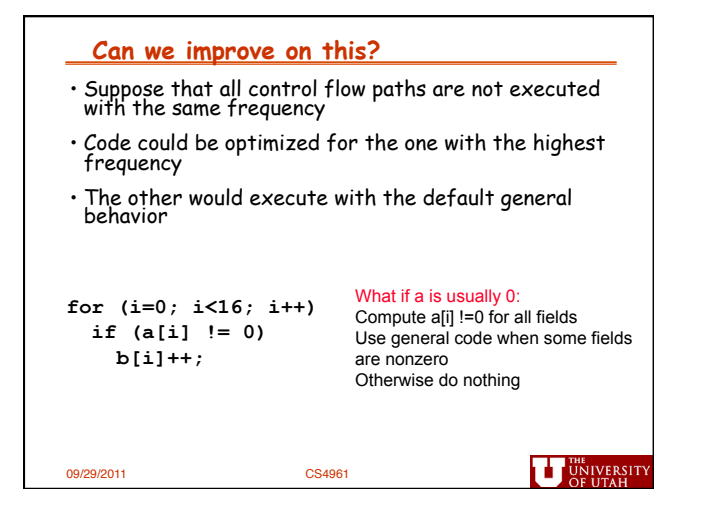

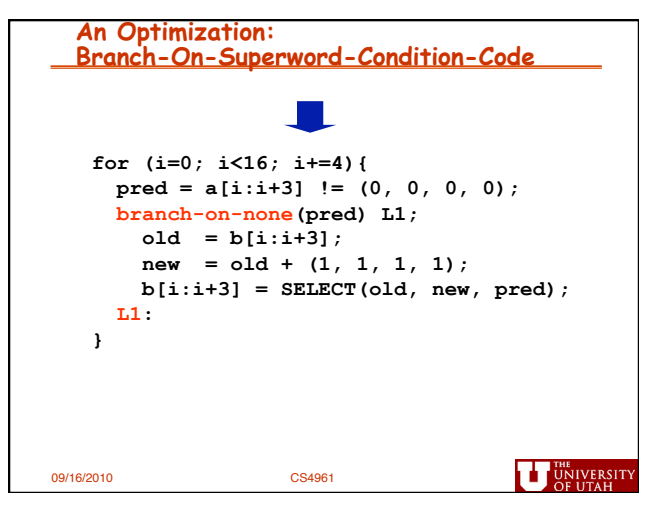

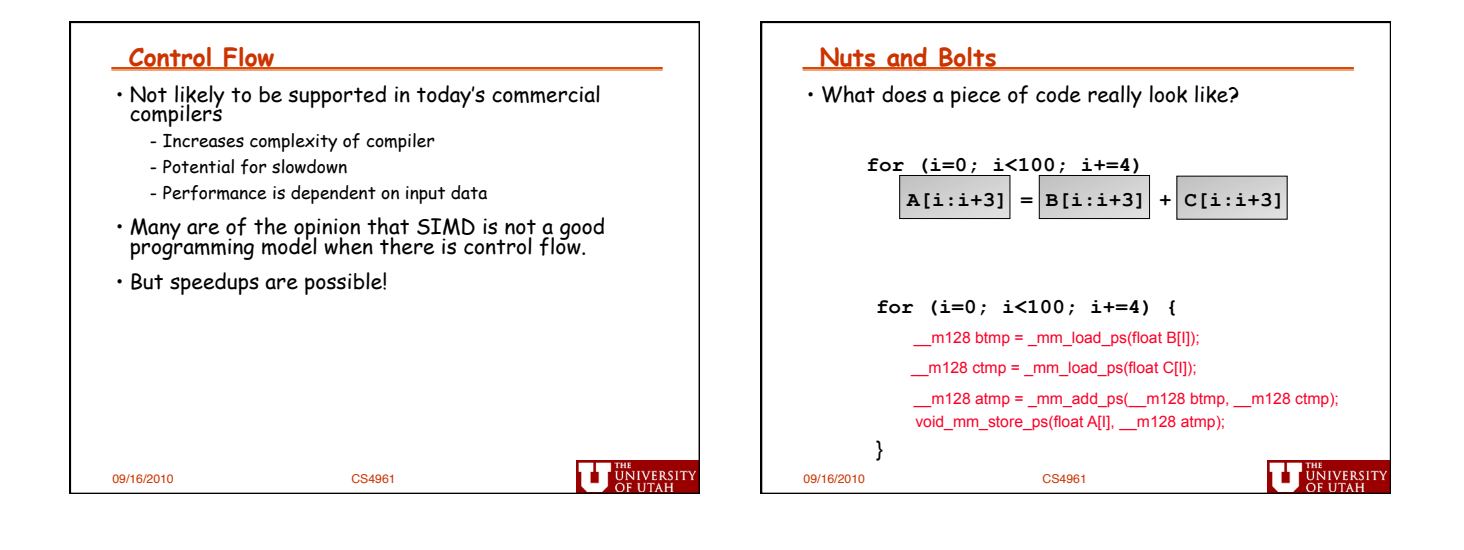

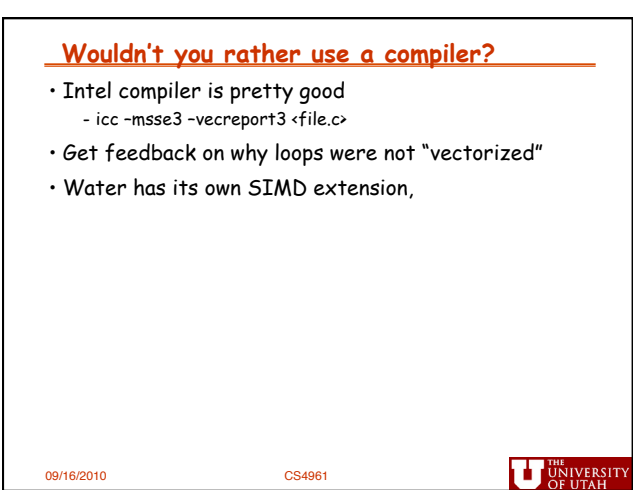

*6*